# **???? ?????????**

 ?? <mark>??</mark> . ?? 6 ????? 13 ??

**???? ?????????**

# **???? ?????????**

???????IntersystemsIRIS®??????????Intersystems SQL????????????????

- ?????????
- ????????
- ?????????
- ????????????

## **??**

SQL???????????????SQL???????? SQL???????????????????FunctionName???????SQL???????????????CALL? ??????????????????????????????????????????????????????????????????? CALL??????????

??????????????Intersystems Iris????SQL??????????SP??????????????????????????SQL?????????????????????ODBC?JDBC??

?????????Intersystems Iris????????????????????????????SQL??????????????????????????Intersystems????

- ???????????????????????????????
- ????????????????????????????????
- ??????????????????????????????????????

?????? \$SYSTEM.SQL.Schema.ProcedureExists()??????????????????????"??function"?"??query"?

## **??????**

?Intersystems SQL?????????????????????????DDL????????????????

#### **??DDL??????**

Intersystems SQL???????????? - CREATE PROCEDURE?????????????????? ???????????? - CREATE QUERY???????????????????????? ????????????

InterSystems SQL?????????????? - CREATE PROCEDURE?????????????????? ????????????????????????

- CREATE METHOD???????????????????????? ???????????????????????? - CREATE FUNCTION???????????????????????????? ??????????

?????????????????InterSystems SQL?ObjectScript??? ???ObjectScript?????????SQL?

### **SQL?????**

??DDL???????????????????? ??????????????

- ????????????????FOR??:????????????????????????????????????? 'func', 'meth', 'proc', or 'query'????????????SQL?? ??????????Store\_Name???????User.procStoreName: ?????????StoreName()?
- ???????????????FOR??:?????????????????????'func', 'meth','proc', or 'query' ??????????SQL?? ????????????????????

??????????????FOR??:?FOR???????????????????????????????????

SQL???????????????? InterSystems IRIS?SQL????????????????????????????????

??????????????????:

- ???????????????????????????????????myprocs.myname???myprocs?????my\_procs.myname???????procs???

???????????????SQL??????????????????????????????SQL?????????????????????

```
Class Sample.ProcTest Extends %RegisteredObject 
  { 
     ClassMethod myfunc(dummy As %String) As %String [ SqlProc ] 
     { 
          /* method code */
          Quit "abc" 
     }
  }
```
SELECT Sample.ProcTest\_myfunc(Name) FROM Sample.Person

#### **???????????**

```
?????????????
??????????????????????????????????????
??????????????????;
???????????????([ClassType = datatype])?
?????????????
???????(???)??????????????????
```
**???????????????????????SqlProc???:**

```
Class MyApp.Person Extends %Persistent [DdlAllowed]
{
     /// This procedure finds total sales for a territory
     ClassMethod FindTotal(territory As %String) As %Integer [SqlProc]
     {
         // use embedded sql to find total sales
         &sql(SELECT SUM(SalesAmount) INTO :total 
                  FROM Sales
                  WHERE Territory = :territory
\overline{\phantom{a}} Quit total
     }
}
????????FindTotal()?????????MyApp.Person_FindTotal()???SQL??
???????SqlName?????SQL?????????
??????????????????????(???ODBC???)????????????
?????????????InterSystems IRIS(??%qHandle:%SQLProcContext)??%sqlcontext????????
%sqlcontext?SQLCODE?????SQL??????????????????SQL?????????:
   SET %sqlcontext.%SQLCode=SQLCODE
   SET %sqlcontext.%ROWCOUNT=%ROWCOUNT
   SET %sqlcontext.%Message=%msg
???????????????????????????
???????????%sqlcontext???
????????????
????????????????2000??
????????CalcAvgScore()??:
ClassMethod CalcAvgScore(firstname As %String,lastname As %String) [sqlproc]
{
   New SQLCODE,%ROWID
   &sql(UPDATE students SET avgscore = 
     (SELECT AVG(sc.score) 
      FROM scores sc, students st
      WHERE sc.student_id=st.student_id 
        AND st.lastname=:lastname
        AND st.firstname=:firstname)
      WHERE students.lastname=:lastname
        AND students.firstname=:firstname)
   IF ($GET(%sqlcontext)'= "") {
     SET %sqlcontext.%SQLCODE = SQLCODE
     SET %sqlcontext.%ROWCOUNT = %ROWCOUNT
   }
```
QUIT

}

#### **???????????**

}

```
????????????????????????????
????????SQL??????????????????
????????????????SQL host???WHERE???????:
Class MyApp.Person Extends %Persistent [DdlAllowed]
{
     /// This procedure result set is the persons in a specified Home_State, ordered b
y Name
     Query ListPersons(state As %String = "") As %SQLQuery [ SqlProc ]
     {
        SELECT ID, Name, Home State
         FROM Sample.Person
        WHERE Home State = : state
         ORDER BY Name
     }
}
???????????????Studio Inspector????SQLProc???????True?????????????"[SQLProc]"???:
Query QueryName() As %SQLQuery( ... query definition ... ) 
     [ SqlProc ]
????????ListPersons?????????MyApp.Person_ListPersons???SQL??
???????SqlName?????SQL?????????
?MyApp?
?SQL??Person_ListPersons???????????SQL?????????
??????????????????:
Class apc.OpiLLS.SpCollectResults1 [ Abstract ]
{
/// This SP returns a number of rows (pNumRecs) from WebService.LLSResults, and updat
es a property for each record
Query MyQuery(pNumRecs As %Integer) As %Query(ROWSPEC = "Name:%String,DOB:%Date") [ S
qlProc ]
{
}
/// You put initial code here in the Execute method
ClassMethod MyQueryExecute(ByRef qHandle As %Binary, pNumRecs As %Integer) As %Status
{
     SET mysql="SELECT TOP ? Name,DOB FROM Sample.Person" 
     SET rset=##class(%SQL.Statement).%ExecDirect(,mysql,pNumRecs)
             IF rset.%SQLCODE'=0 {QUIT rset.%SQLCODE}
     SET qHandle=rset
     QUIT $$$OK
```
/// This code is called by the SQL framework for each row, until no more rows are ret urned ClassMethod MyQueryFetch(ByRef qHandle As %Binary, ByRef Row As %List, ByRef AtEnd As %Integer = 0) As %Status [ PlaceAfter = NewQu ery1Execute ] { SET rset=qHandle SET tSC=\$\$\$OK FOR { ///Get next row, quit if end of result set IF 'rset.%Next() { SET Row =  $"$ , AtEnd = 1 SET tSC=\$\$\$OK **OUIT**  } SET name=rset.Name SET dob=rset.DOB SET Row = \$LISTBUILD(name,dob) QUIT } QUIT tSC } ClassMethod MyQueryClose(ByRef qHandle As %Binary) As %Status [ PlaceAfter = NewQuery 1Execute ] { KILL qHandle //probably not necesary as killed by the SQL Call framework QUIT \$\$\$OK } } ???????????????SQL??????????????????????????????? ?????????????????????????????????: stored-procedure-nameExecute() • stored-procedure-nameFetch() stored-procedure-nameFetchRows() • stored-procedure-nameGetInfo() • stored-procedure-nameClose() ???????%SQLQuery???????????????SQL?????????? Execute()?SQL??????????? Fetch()???????????????(SET row ="")? ??????Fetch()????AtEnd=1??????????????????????????????? ???????????(row ="")???????????????; ???AtEnd=1????????Row=""? FetchRows()???????????Fetch()?

??GetInfo()?????????????? Close()?????

????????????????????????????????????????ObjectScript?????????

?????Execute()???Fetch()???Fetch()????????Fetch()?????????????????????????(oref)? ???????????qHandle???????:

```
 SET qHandle(1)=oref1,qHandle(2)=oref2
```
????????????(???SQL??)??????????

???????????Query??????200?

### **???Query**

```
??????????????????????????????????????????????
????? %Library.Query?
```

```
??????%query (%Library.Query)???%SQLQuery (%Library.SQLQuery)????????????
???????5????????FetchRows()??????Fetch() (%SQLQuery???????????????)?
GetInfo()????????????????????????
????????????????????????
?????????????????????????????????
```

```
???????????:????????%Binary?Qhandle(??????)?
???????????????????????
????????Execute()?Fetch()???????Close():
```

```
ClassMethod SP1Close(qHandle As %Binary) As %Status
{
    // ... 
}
ClassMethod SP1Execute(ByRef qHandle As %Binary,
     p1 As %String) As %Status
{
    // ...
}
ClassMethod SP1Fetch(ByRef qHandle As %Binary, 
     ByRef Row As %List, ByRef AtEnd As %Integer=0) As %Status
{
    // ...
}
Query SP1(p1 As %String) 
    As %Query(CONTAINID=0,ROWSPEC="lastname:%String") [sqlproc ]
{
}
??????SQL?????????
????%SQLQuery???????????????Q14??????
??????????????
???????????????????????
???DECLARE??(???Execute?)???Close?Fetch??????MAC??????????????????????
?????????Close?Fetch???????????PLACEAFTER??????????
```
???????????????????????? ?????Q140?????????Q14

# **??????**

??????????????:

- ????SQL CALL????????;
- ?????SQL????????????????(????????????????)?

??:??????SQL???????????????CALL???????????:

CALL sp.MyProc(CURRENT\_DATE)

#### **SELECT?????????SQL?????????? SELECT??????SQL??????????**

```
xDBC?????SELECT?CALL?????SQL??????????
```
#### **????**

```
?????????????????????
????????????????Square??????????:
```

```
Class MyApp.Utils Extends %Persistent [DdlAllowed]
{
     ClassMethod Square(val As %Integer) As %Integer [SqlProc]
     {
         Quit val * val
     }
}
```
??????????SqlProc????????

??:????????ReturnResultsets????????(??)?????not?????

???SQL????????????????SQL????? ??????????(?????"Square")?SQL???????????????(?)????(?????"MyApp")?

????????Square??:

SELECT Cost, MyApp.Utils\_Square(Cost) As SquareCost FROM Products

???????(??)???????????????????????SQL???

#### ????????????Sample??? ???????????(??)??????????TimePlus?DTime???:

```
Class Sample.Wages Extends %Persistent [ DdlAllowed ]
{ 
   Property Name As %String(MAXLEN = 50) [ Required ];
   Property Salary As %Integer;
   ClassMethod TimePlus(val As %Integer) As %Integer [ SqlProc ]
   {
    QUIT val * 1.5
   }
   ClassMethod DTime(val As %Integer) As %Integer [ SqlProc ]
   {
    QUIT val * 2
   }
}
```
???????????????????Sample.Wages??????Salary?time- half?double time???:

```
SELECT Name, Salary,
       Sample.Wages TimePlus(Salary) AS Overtime,
        Sample.Wages_DTime(Salary) AS DoubleTime FROM Sample.Wages
```
??????????????????Sample.Employee??????Salary?time- half?double time???:

```
SELECT Name, Salary,
        Sample.Wages_TimePlus(Salary) AS Overtime,
        Sample.Wages_DTime(Salary) AS DoubleTime FROM Sample.Employee
```
#### **??**

??????????????????execute??? ??GRANT???\$SYSTEM.SQL.Security.GrantPrivilege()????????????????????

????\$SYSTEM.SQL.Security.CheckPrivilege()??????????????????????????

???????EXECUTE???????????????? ????????Security?????Users?Roles? ???????????Edit?????SQL Procedures???? ????????????????

## **List ????**

INFORMATION.SCHEMA.ROUTINES persistent???????????????????????

```
?????SQL?????INFORMATION.SCHEMA?
????#include %occInclude???????
??SQL????????
```
????????????????????????(?????)?????(SQL=class query with SQL, EXTERNAL=not a class query with SQL)???????????????????"Sample"??????????:

SELECT ROUTINE NAME, METHOD OR QUERY NAME, ROUTINE TYPE, ROUTINE BODY, SQL DATA ACCESS, IS \_USER\_DEFINED\_CAST,

DATA\_TYPE||' '||CHARACTER\_MAXIMUM\_LENGTH AS Returns,NUMERIC\_PRECISION||':'||NUMERIC\_S CALE AS PrecisionScale, ROUTINE\_DEFINITION FROM INFORMATION\_SCHEMA.ROUTINES WHERE ROUTINE\_SCHEMA='SQLUser'

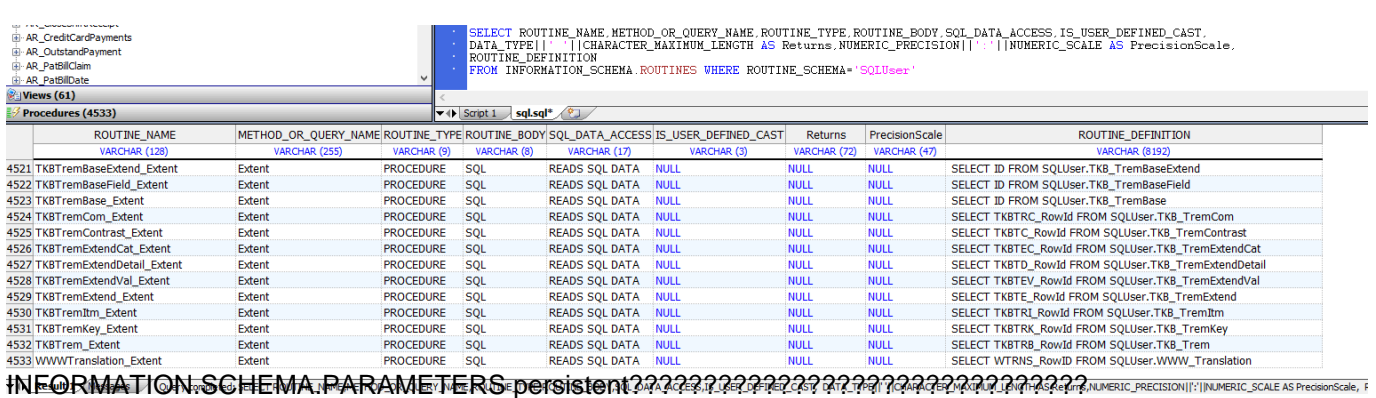

????????????????(?????????????)???????????"Sample"???????????????:

SELECT SPECIFIC NAME, PARAMETER NAME, PARAMETER MODE, ORDINAL POSITION, DATA\_TYPE,CHARACTER\_MAXIMUM\_LENGTH AS MaxLen,NUMERIC\_PRECISION||':'||NUMERIC\_SCALE AS PrecisionScale

FROM INFORMATION\_SCHEMA.PARAMETERS WHERE SPECIFIC\_SCHEMA='SQLUser'

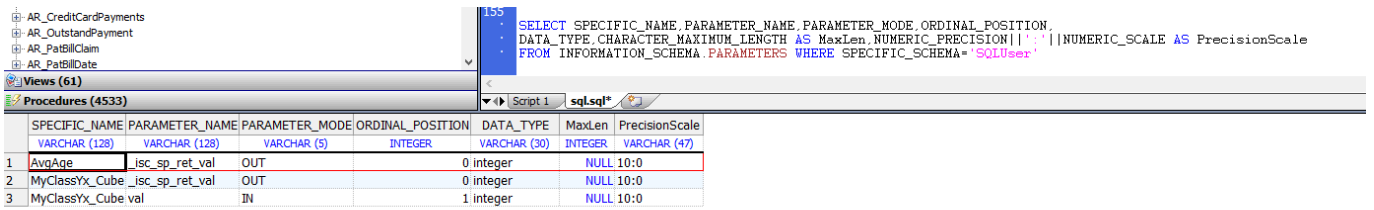

??????SQL????Catalog Details?????????????????????? ???????????????(?????)???????????????????????????? ????????????????????????????

[#SQL](https://cn.community.intersystems.com/tags/sql) [#Caché](https://cn.community.intersystems.com/tags/cach%C3%A9) [#InterSystems IRIS](https://cn.community.intersystems.com/tags/intersystems-iris) [#InterSystems IRIS for Health](https://cn.community.intersystems.com/tags/intersystems-iris-health)

00 1 0 0 79

 Log in or sign up to continue ????

 **? URL:** https://cn.community.intersystems.com/post/%E7%AC%AC%E5%8D%81%E5%85%AB%E7%AB%A0-% E5%AE%9A%E4%B9%89%E5%92%8C%E4%BD%BF%E7%94%A8%E5%AD%98%E5%82%A8%E8%BF%87% E7%A8%8B